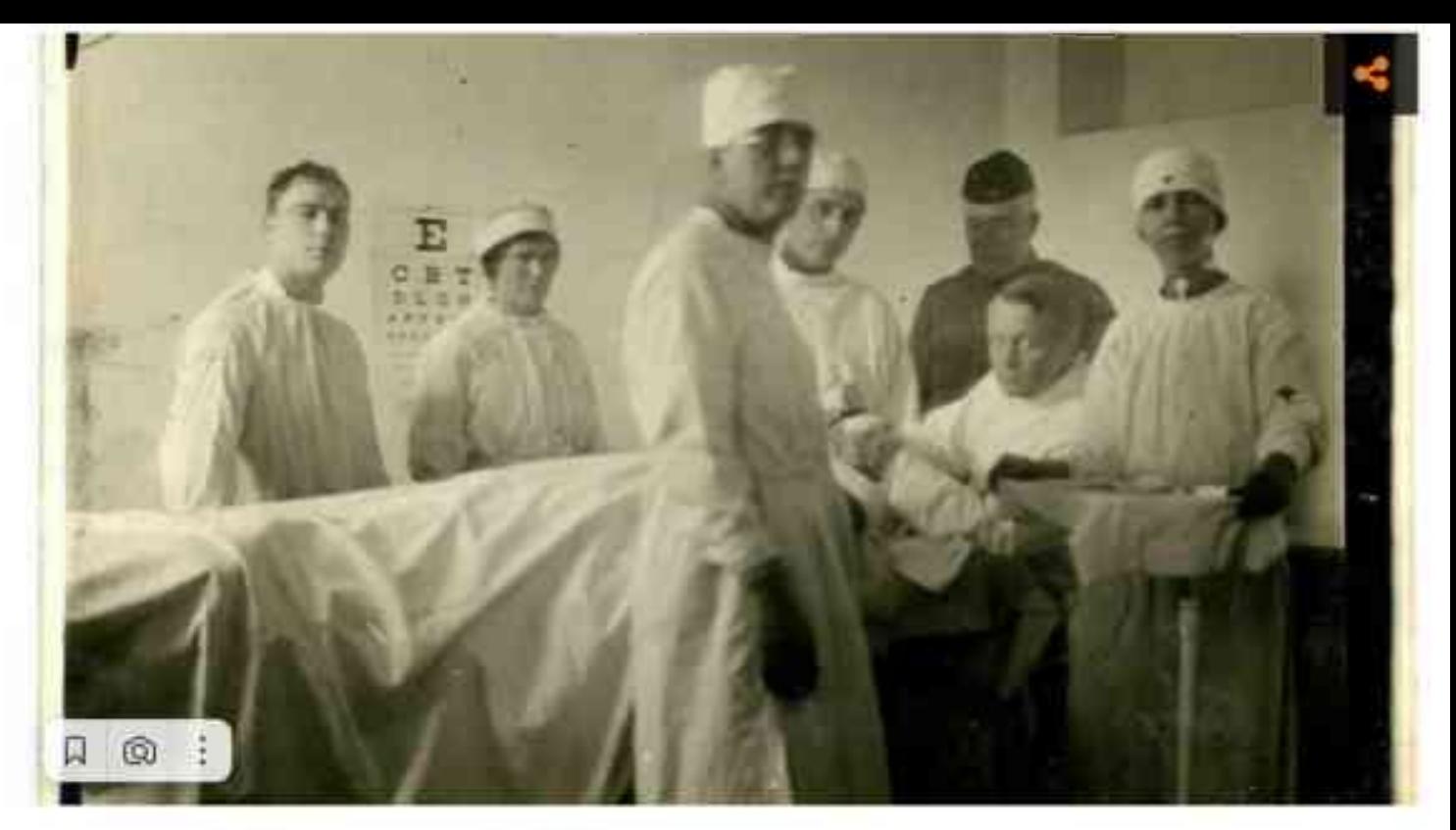

Фото: предоставлено музеем Победы Корочанской школы-интерната

Утром 11 ноября 1918 года весь Западный фронт облетел сигнал «прекратить огонь». Так закончилась Первая мировая война. Она продолжалась четыре года и три месяца. Число погибших в одном из самых крупных вооружённых конфликтов за всю историю человечества составило около 10 миллионов. В списке раненых значились ещё 22 миллиона человек.

Жизни российских солдат, пострадавших на поле боя, спасали самоотверженные врачи, одним из которых был хирург, выпускник корочанской Александровской мужской классической гимназии Сергей Миротворцев.

#### Лекарь с отличием

Родился Сергей Романович 16 мая 1878 года в станице Усть-Медведицкой области Войска Донского (сейчас это город Серафимович Волгоградской области) в семье филолога Романа Львовича Миротворцева и его жены Александры Ивановны.

Когда мальчику исполнилось семь лет, его отца назначили директором Александровской мужской классической гимназии в Короче. Здесь Сергей Романович и получил начальное образование. Особый интерес мальчик проявлял к естествознанию, физике, химии и ботанике.

«В шестом классе гимназии он поступил на курсы плодоводства и огородничества Курского земства в Короче и окончил их со званием техника-садовода. Позже Сергей Романович уговорил отца построить на гимнастическом дворе тепличку для вегетации растений. В этом вегетационном домике они вместе с братом изучали жизнь растений по методу Тимирязева», - рассказывает руководитель музея Светлана Дидыченко.

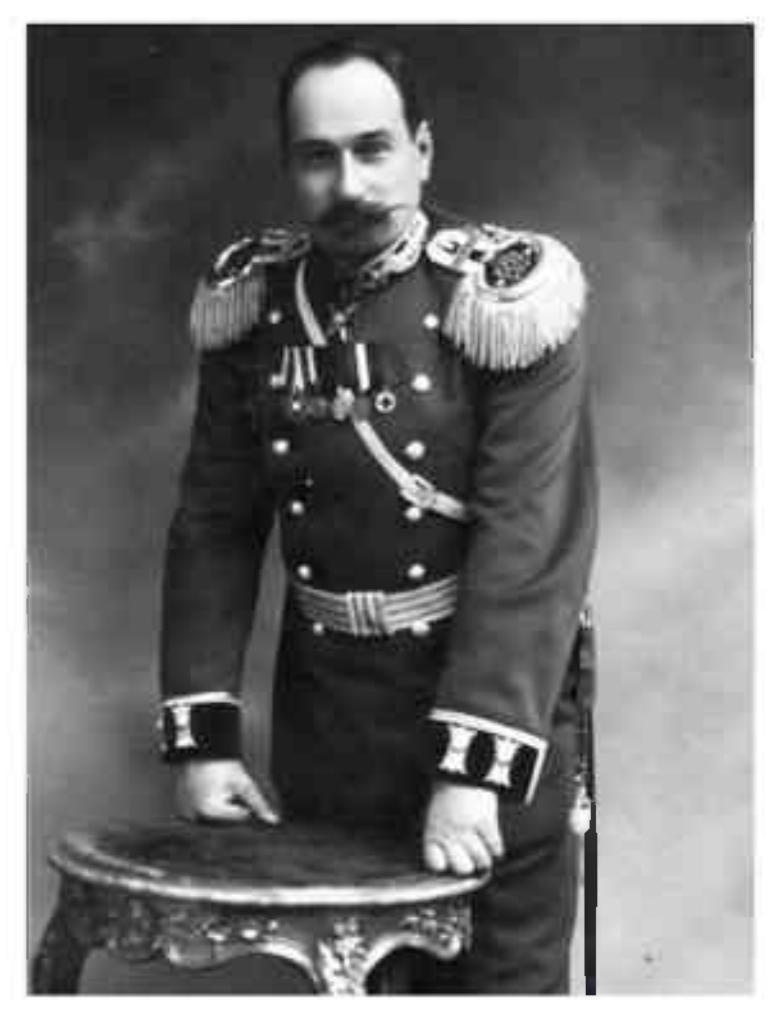

Сергей Миротворцев / Фото: предоставлено музеем Победы Корочанской школы-интерната

Однако продолжать образование Сергей Романович решил по медицинской линии.

В 1898 году поступил на медицинский факультет Харьковского университета. Во время обучения Миротворцев демонстрировал выдающиеся успехи в учении. Однако участие в студенческих волнениях едва не перечеркнуло его будущую медицинскую карьеру: в 1899-м Сергея Миротворцева в числе прочих студентоввольнодумцев исключили из учебного заведения.

На год юноша уезжает в деревню, где работает фельдшером, а затем восстанавливается в университете, который и оканчивает в 1903 году со званием «лекарь с отличием».

«После этого ещё год он работает ординатором у профессора университета Орлова, а затем уезжает в Петербург и поступает сверхштатным ординатором в хирургическое отделение Обуховской больницы. Здесь под руководством заведующего - хирурга Алексея Троянова - Сергей Романович проходит свою первую хирургическую практику», - отмечает Светлана Валерьевна.

### Порт-Артурская страница

В январе 1904 года, в самом начале Русско-японской войны, Сергей Миротворцев в составе группы медиков выезжает в осаждённый японцами Порт-Артур. Санитарный отряд добровольцев Российского Красного Креста, куда он попал, состоял из нескольких врачей и студентов Военномедицинской академии, а также в его составе были сёстры милосердия и санитары.

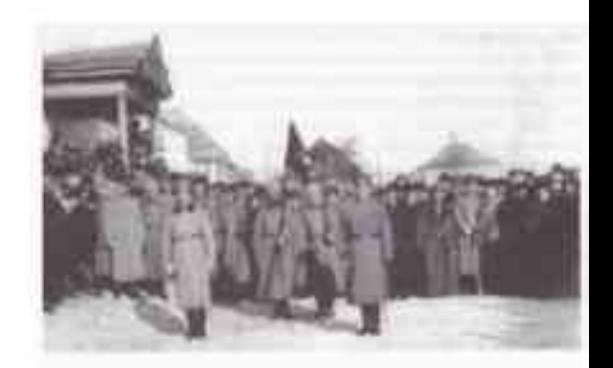

Инженер, солдат и врач

По прибытии в Порт-Артур молодой врач Миротворцев поступает на службу в плавучий госпиталь, организованный на базе переоборудованного грузопассажирского парохода «Монголия». После сдачи города Сергей Романович остаётся с русскими ранеными и лечит их в японском плену. Лишь спустя полгода с самыми тяжёлыми из них он по морю возвращается на Родину.

«Через полвека после этих событий Сергей Миротворцев написал книгу воспоминаний «Страницы жизни», где описывал события Русско-японской войны, участником которых он был. Её экземпляр хранится в нашем школьном музее Победы», - говорит Светлана Валерьевна.

По возвращении из японского плена Сергей Романович работает в клинике лейбмедика Фёдорова, затем - сначала ординатором, а после ассистентом и приватдоцентом заведующего кафедрой Военно-медицинской академии Оппеля.

«В 1909 году Сергей Миротворцев защищает докторскую диссертацию и, помимо хирургической практики, активно занимается научной деятельностью», рассказывает руководитель музея.

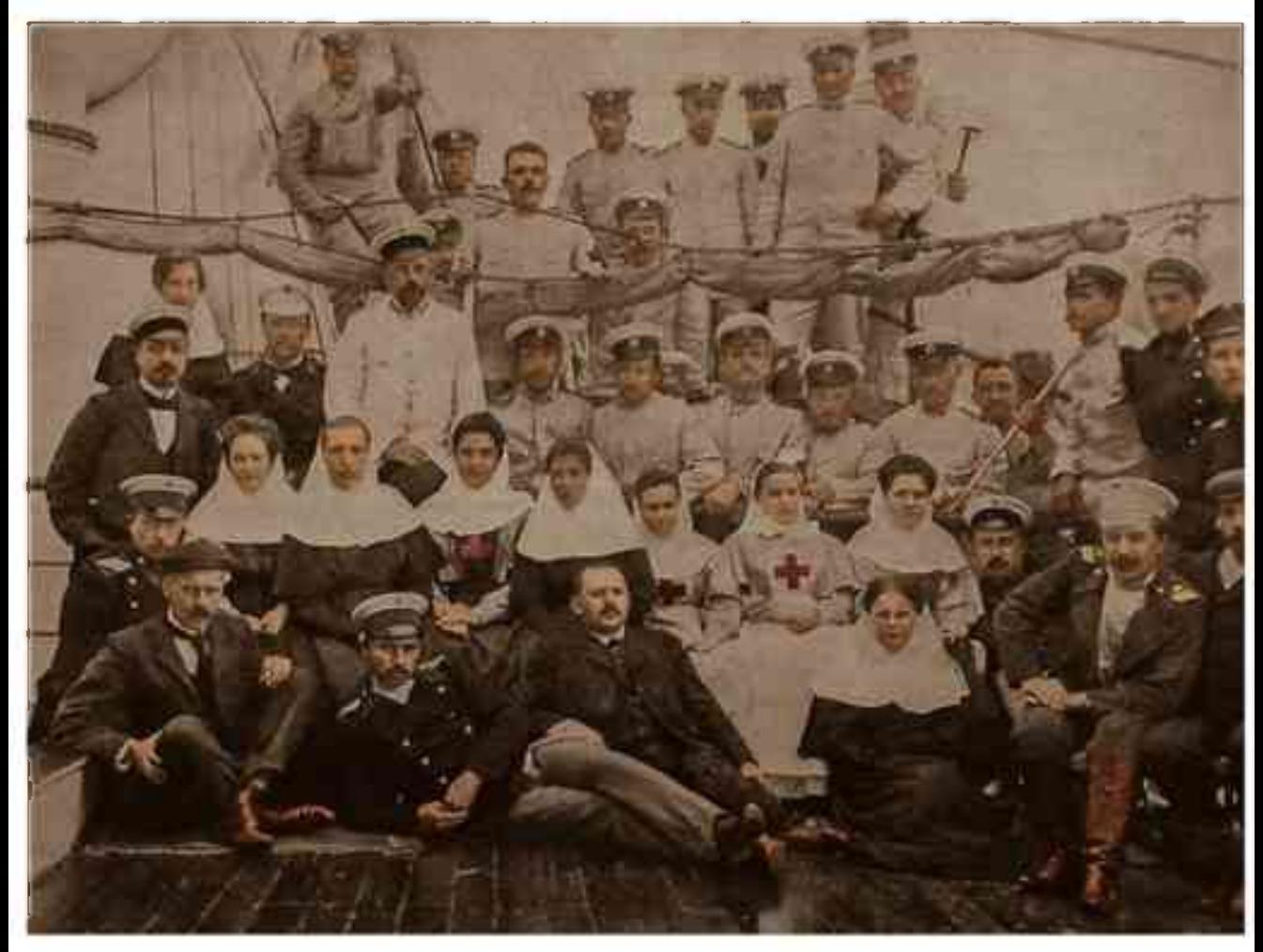

Плавучий госпиталь «Монголия» в Порт-Артуре / Фото: предоставлено музеем Победы Корочанской школы-интерната

# Хирург на передовой

В 1914-м Сергей Романович переезжает из Санкт-Петербурга в Саратов, где занимает пост профессора кафедры общей хирургической патологии Саратовского Императорского Николаевского университета.

К началу Первой мировой войны Сергею Миротворцеву ещё нет 40. Он рвётся на фронт - и попадает туда в качестве хирурга-консультанта Красного Креста. Там молодой и перспективный врач всё глубже погружается в военно-полевую хирургию. А в 1916 году становится главным хирургом при госпитале Красного Креста на Юго-Западном фронте, где учится лечить новый вид ранений - осколочные от сброшенных с аэропланов бомб.

Благодаря усилиям Сергея Романовича на фронте появляются сборно-перевязочные пункты, где оказывают первую помощь раненым солдатам. На Кавказском и Западном фронтах Миротворцев шедро делился с коллегами - военными хирургами - своим бесценным опытом лечения раненых в эвакогоспиталях и оказания скорой помощи на полях сражений. И учит их, что главное - любить искалеченных и перебинтованных солдат.

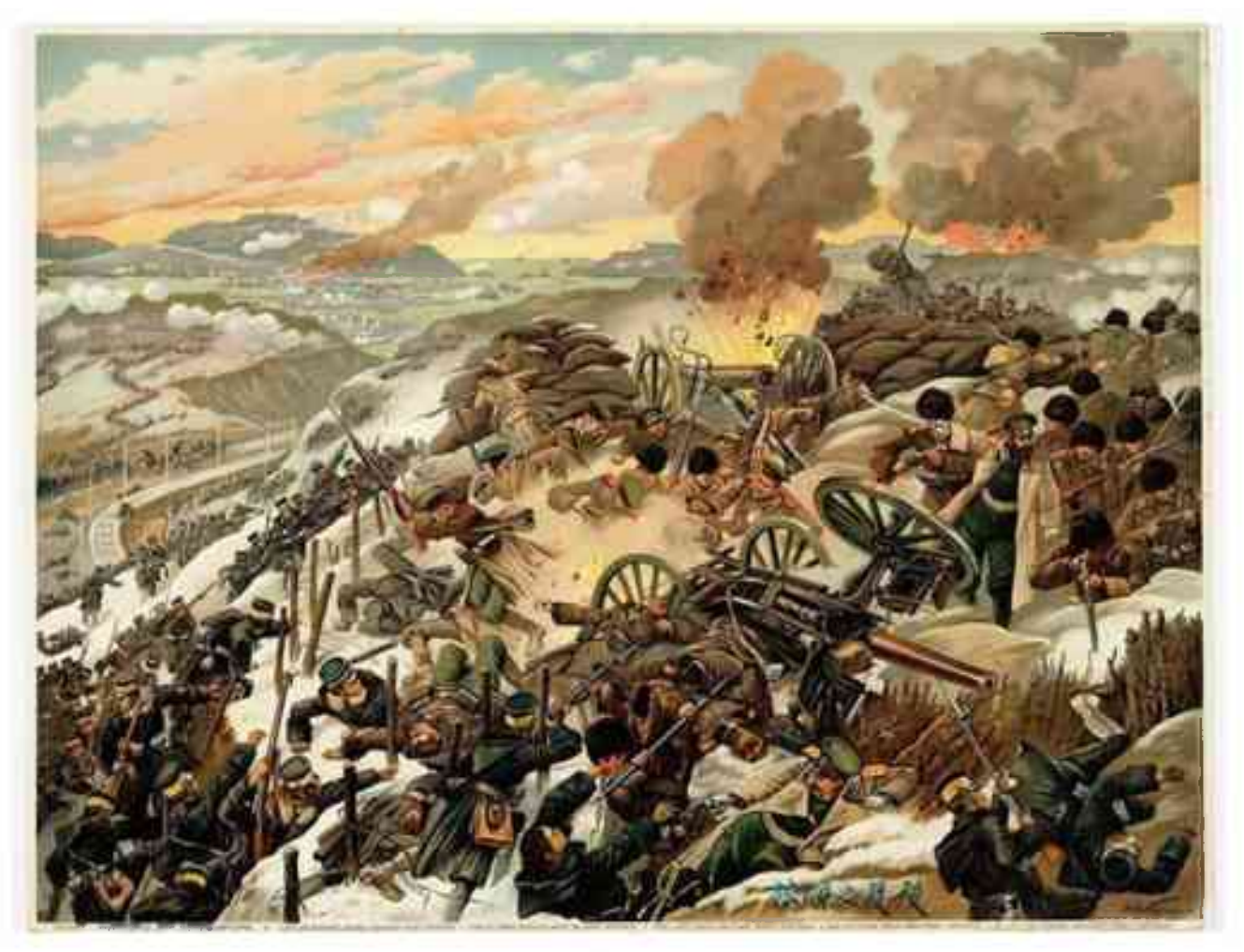

Порт Артур / Фото: предоставлено музеем Победы Корочанской школы-интерната

«А любить - это значит жертвовать собою, своим временем, досугом... и удовольствиями. Нужно отдать своё сердце и так относиться к раненому, как к своему родному», - поучал он более молодых коллег.

Руководитель музея уточняет:

«В списке наград военно-полевого хирурга Миротворцева есть орден святой Анны II степени с мечами, святого Станислава III степени с мечами, золотая медаль на георгиевской ленте с надписью «За храбрость», медаль Красного Креста за войну с Японией и серебряная медаль «За осаду Порт-Артура». Один из боевых орденов Сергей Романович получил за невиданно смелую переправу госпиталя с ранеными через Вислу».

В звании главного хирурга и помощника главного уполномоченного Красного Креста Сергей Миротворцев остаётся на Западном фронте до Февральской революции 1917 года.

# Три войны и мир

Во время Гражданской войны врач тоже не бездействовал: под руководством Сергея Романовича в Поволжье были организованы и работали 60 госпиталей для лечения раненых.

В 1920 году Сергея Романовича избирают деканом медицинского факультета, а спустя два года он становится ректором Саратовского университета. И затем до самой Советско-финляндской войны работает на кафедре вуза: заведует факультетской медицинской клиникой, совершенствуется в новых видах операций на мочевом пузыре и уретре.

Во время четвёртой на его веку войны - Советско-финляндской - Сергей Романович работал главным хирургом эвакопункта № 45 по организации помощи раненым.

Пригодился обширный хирургический опыт Миротворцева и в организации оказания помощи раненым во время Великой Отечественной войны: его подходы к лечению помогли спасти жизни множества солдат. Саратовские и пензенские военные госпитали, которые курировал Сергей Романович, могли похвастаться тем, что большая часть их пациентов возвращалась в боевой строй.

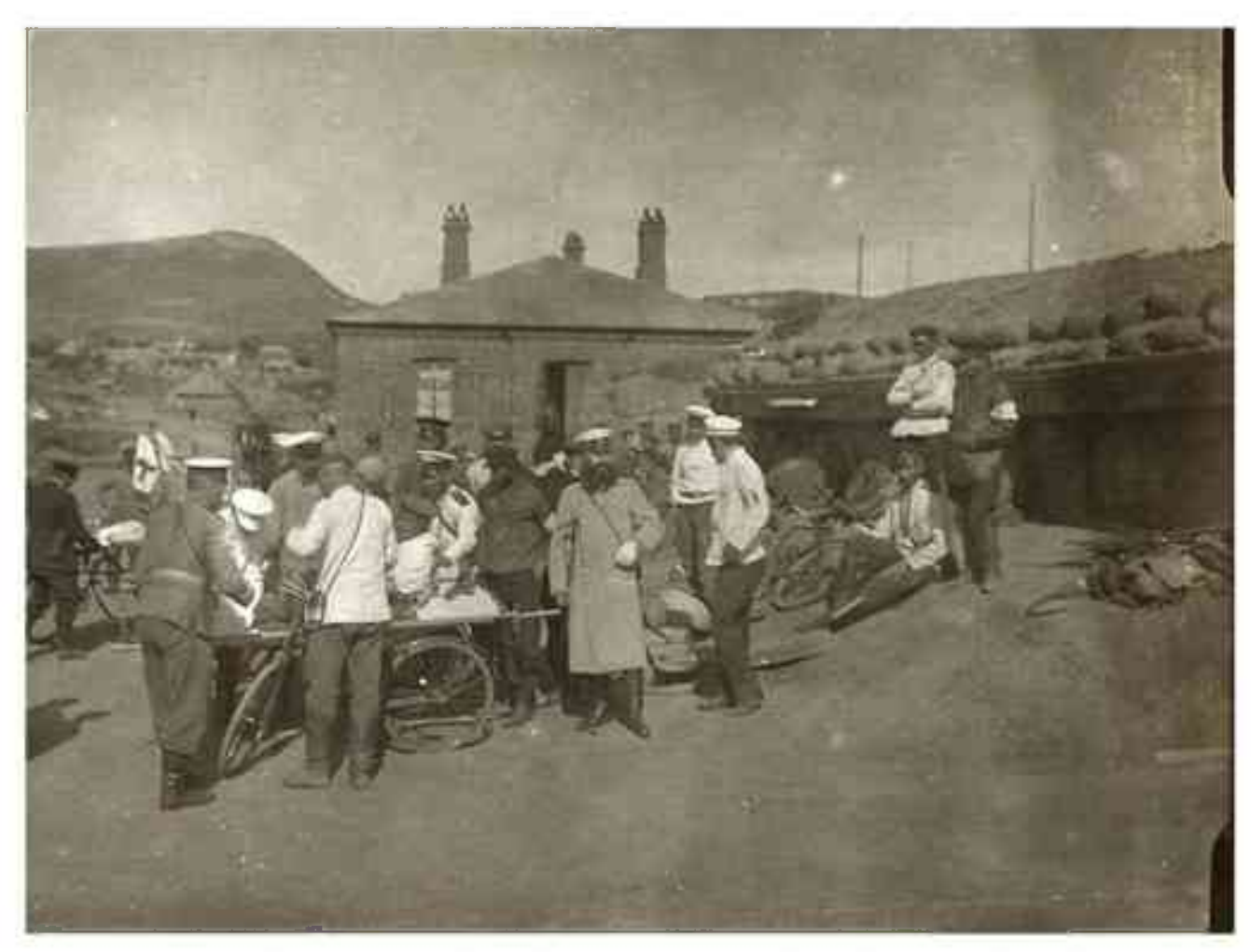

Порт-Артур госпиталь / Фото: предоставлено музеем Победы Корочанской школы-интерната

В 1945 году Миротворцева избрали действительным членом Академии медицинских **Hayk CCCP.** 

После войны по инициативе врача в Саратове появился научно-исследовательский институт ортопедии и восстановительной хирургии, который специализировался на помощи инвалидам войны, была открыта протезная мастерская.

Умер Сергей Миротворцев в 1949 году. Похоронен на Воскресенском кладбище в Саратове.

#### Подготовила Тамара Акиньшина